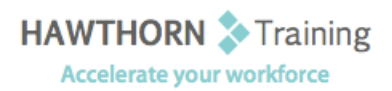

# **Course Outline**

- Course Objective: Upon successful completion of this course, students will be able to: explore the Microsoft® Office Excel® 2013 environment and create a basic worksheet; perform calculations; modify a worksheet; format a worksheet; print workbook contents; and manage large workbooks.
- Target Student: This course is designed for people who already have knowledge of Microsoft® Office, Windows and who desire to gain the skills necessary to create, edit, format, and print basic Microsoft Office Excel 2007 worksheets.

Prerequisites: To ensure success, students will need to be familiar with using personal computers and should have experience using a keyboard and mouse. Students should be comfortable in the Windows® 8 environment, and be able to use Windows 8 to manage information on their computers.

# **Course Content**

#### **1. Getting Started with Microsoft Excel 2013**

- $\triangleright$  Identify the Elements of the Excel Interface
- $\triangleright$  Create a Basic Worksheet
- Use the Help System

#### **2. Performing Calculations**

- $\triangleright$  Create Formulas in a Worksheet
- $\triangleright$  Insert Functions in a Worksheet
- $\triangleright$  Reuse Formulas

# **3. Modifying a Worksheet**

- Manipulate Data
- $\triangleright$  Insert, Manipulate, and Delete Cells, Columns, and Rows
- $\triangleright$  Search for and Replace Data
- $\triangleright$  Spell Check a Worksheet

# **4. Formatting a Worksheet**

- Modify Fonts
- $\triangleright$  Add Borders and Color to Cells
- $\triangleright$  Apply Number Formats
- $\triangleright$  Align Cell Contents
- $\triangleright$  Apply Cell Styles

#### **5. Printing Workbook Contents**

- $\triangleright$  Define the Basic Page Layout for a Workbook
- $\triangleright$  Refine the Page Layout and Apply Print Options

# **6. Managing Large Workbooks**

- $\triangleright$  Format Worksheet Tabs
- Manage Worksheets
- $\triangleright$  Manage the View of Worksheets and Workbooks

# **7. Customizing the Excel Environment**

- $\triangleright$  Customize General and Language Options
- $\triangleright$  Customize Formula Options
- $\triangleright$  Customize Proofing and Save Options
- $\triangleright$  Customize the Ribbon and Quick Access Toolbar
- $\triangleright$  Customize the Functionality of Excel by Enabling Add-Ins
- $\triangleright$  Customize Advanced and Trust Center **Options**